構文解析器の動的拡張による衛生的マクロ機構の実現

高桑 健太郎 渡部 卓雄 (東京工業大学)

### 概要

本研究は、プログラミング言語OMetaで記述された言語処理系に対する、特定の言語の仕様に依存しない衛生的マクロ機構の導入方式を提案する。提案方式は、 Racketのマクロ機構で用いられているScope Set[Flatt 2016]モデルに基づき、OMeta[Warth 2007]で記述されたプログラミング言語の構文解析器に衛生的マクロの 定義構文および定義機構を導入するものである。本方式をJavascriptのサブセットおよびMinCamlの構文解析器に適用し、その有効性を確認した。

**defsyntax `p! %[exp SimpleExp]` Exp => `print\_int %[exp]`** let  $print\_int = 42$  in  $p!$   $print\_int$ 

# ケーススタディ

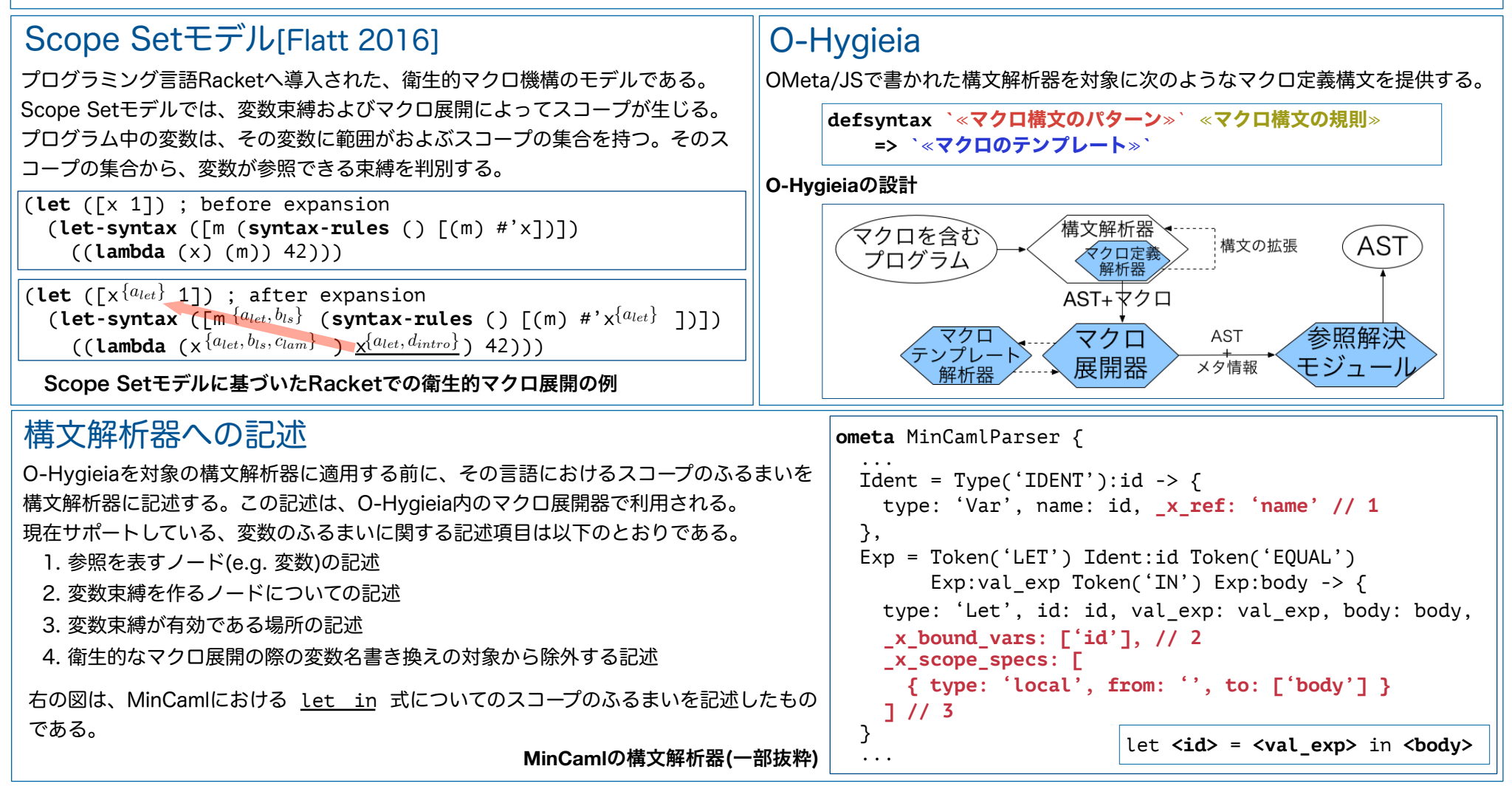

Copyright Ⓒ 2018, Programming Systems Group (www.psg.c.titech.ac.jp)

OMetaで書かれたJavaScriptサブセットおよびMinCamlの構文解析器を用意し、書く言語におけるスコープのふるまいを記述したものにO-Hygieiaを適用した。

#### $(o_0 = ==$  undefined ? undefined :  $o_0(x, y)$ ; // 「フィールド名は変更しない」という指定を構文解析器に記述している

適用例4-a:MinCamlへの適用例

#### 適用例4-b:図2-aのマクロ展開後

let  $print\_int_0 = 42$  in  $print\_int_0 = 0$ 

## 今後の展望

・より高度・実用的なマクロ定義への対応に向けて、OMetaから生成された 構文解析器に対して動的な変更を加える設計では困難になってきた ・OMetaを含む従来のPEGでは動的な変更は想定されていないため ・動的な文法拡張に対応している構文解析のモデル・仕組みを導入し、

対応するO-Hygieiaの部分を置き換える

### 関連研究

- ・EX-JS[甫水 2013]:Schemeのマクロ展開器を利用したJavaScriptのための 衛生的マクロ機構
- ・Sweet.js[Disney 2014]:JavaScriptのための衛生的マクロ機構
- ・Sugar\*[Erdweg 2013] : 様々な言語に対する衣構文をIDE上で実現するための フレームワーク
- ・APEG[d.S. Reis 2014]:構文拡張に対応したPEGのモデル

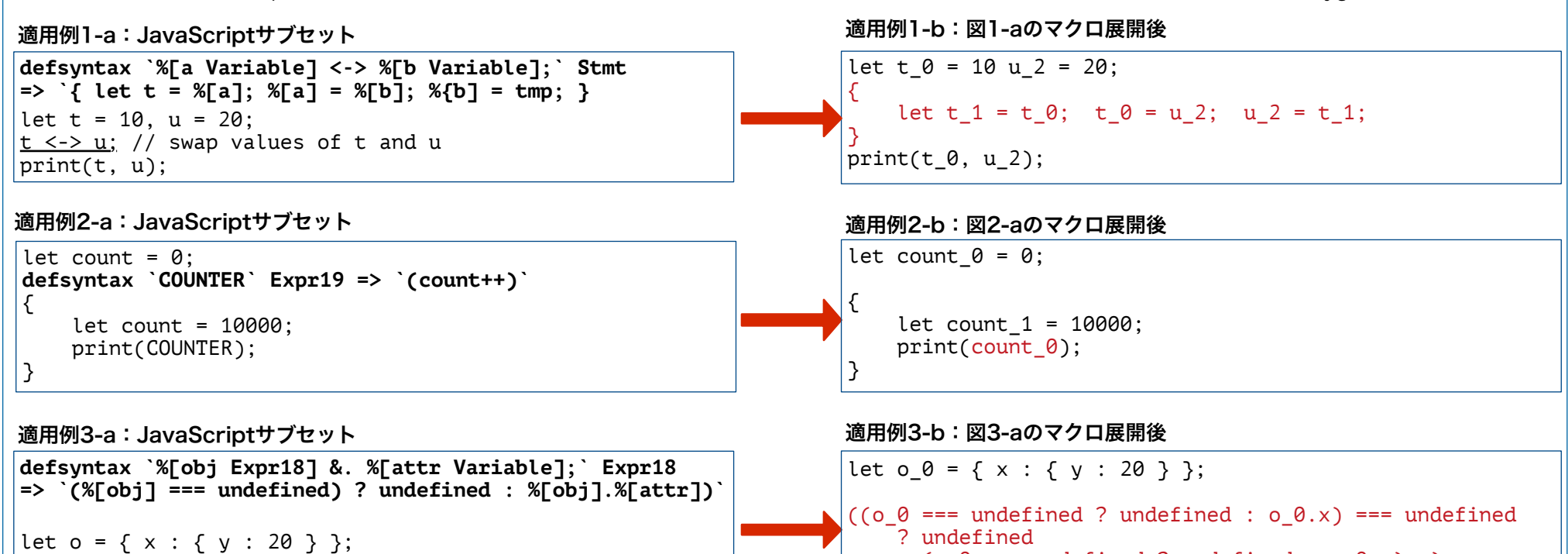

o &. x &. y;